## **Que peut faire un médecin devant un avis le concernant sur Internet ? Et que fait l'Ordre ?**

De nombreux sites Internet et moteurs de recherche proposent aux internautes de publier des avis ou de noter (système de notation ou d'attribution d'étoiles) le médecin consulté.

La loi n° 2016-1321 du 7 octobre 2016 pour une République numérique est venue encadrer la diffusion des avis en ligne rédigés par des internautes.

L'article L.111-7-2 du code de la consommation impose ainsi aux personnes physiques ou morales dont l'activité consiste à collecter, modérer ou diffuser des avis en ligne provenant de consommateurs de « *délivrer aux utilisateurs une information loyale, claire et transparente sur les modalités de publication et de traitement des avis mis en ligne* ».

Les sites internet ou moteurs de recherche doivent ainsi aux termes de la loi :

- préciser si ces avis font ou non l'objet d'un contrôle avant publication.
- afficher la date de l'avis et ses éventuelles mises à jour.

- indiquer aux internautes dont l'avis en ligne n'a pas été publié les raisons qui justifient son rejet.

- mettre en place une fonctionnalité gratuite permettant aux professionnels faisant l'objet d'un avis en ligne de lui signaler un doute sur l'authenticité de cet avis, à condition que ce signalement soit motivé.

Le dernier alinéa de cet article précise que « *Un décret, pris après avis de la Commission nationale de l'informatique et des libertés, fixe les modalités et le contenu de ces informations* ».

Les médecins au même titre que toutes les autres professions sont concernés par ces avis d'internautes et ces dispositions de la loi.

Plusieurs Conseils départementaux et de plus en plus de médecins font part au CNOM de la recrudescence de d'avis ou d'appréciations subjectives publiés sur Internet par des patients et des difficultés rencontrées par les médecins pour obtenir la suppression ou le déréférencement des contenus qui portent atteinte à leur réputation. Ces interrogations sont d'autant plus fortes que le médecin est confronté à un devoir de réserve lorsqu'il s'agit d'un des patients qui l'a consulté alors même que sa réputation peut être injustement mise en cause.

Le CNOM a déjà appelé l'attention de la CNIL, de la DGCCRF et du Ministère sur ce sujet.

Par ailleurs, il vient de demander une consultation juridique près d'un Cabinet spécialisé au sujet  $de$  la e-réputation<sup>1</sup> en général et celle des médecins en particulier.

En outre, il vient d'interroger d'une part, les principaux assureurs pour savoir si dans le cadre de la protection juridique associée à l'assurance en responsabilité civile, l'assureur propose des solutions couvrant les atteintes à la e-réputation et d'autre part, la CNIL.

En l'attente des résultats de ces actions, le CNOM diffuse les fiches (ci-jointes) qui expliquent d'une part, comment demander la suppression d'avis inappropriés sur le moteur de recherche Google Maps et d'autre part, comment demander la suppression ou le déréférencement de données personnelles. Le CNOM souhaiterait connaitre, pour la poursuite de ses actions, des informations sur ces demandes effectuées par le médecin, qu'elles aient abouties ou non.

**.** 1

Voir « Le médecin dans la société de l'information et de la communication : Information, Communication, Réputation numérique, Publicité ». CNOM Septembre 2016.

**A la suite des travaux en cours, ci-dessus désignés cette information sera mise à jour dans les semaines qui viennent.**

## **En l'attente, comment demander la suppression d'un avis inapproprié?**

Exemple : Sur Google maps, les cabinets médicaux sont signalés par une icône de géolocalisation. En cliquant sur cette icône ou en renseignant les nom et prénom du médecin dans le champ de recherche de Google maps, un panneau latéral apparaît avec un résumé des avis :

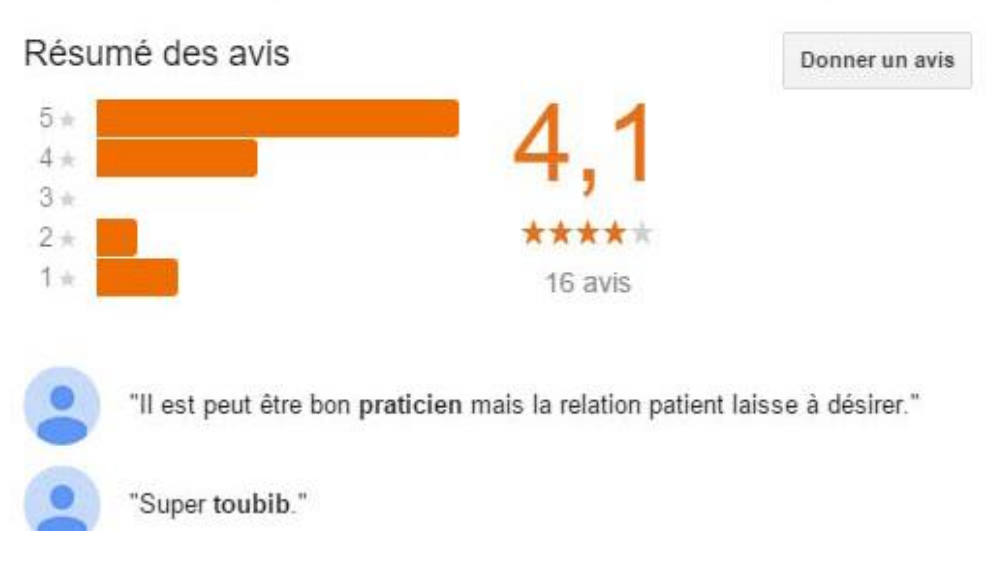

En cliquant sur le nombre d'avis, tous les avis sont visibles avec un signet en forme de drapeau qui apparaît sous le nom de l'auteur avec la mention : Signaler comme inapproprié

Le formulaire suivant apparaît : **«** *Vous pouvez effectuer le signalement de l'avis inapproprié auprès de Google en complétant les champs suivants » :* 

## **Signaler une infraction au règlement**

Google prend très au sérieux l'utilisation abusive de ses services. Merci de nous fournir, dans les champs ci-après, des informations sur le commentaire qui, selon vous, enfreint nos conditions d'utilisation. Nous les examinerons et prendrons les mesures nécessaires. Nous vous recontacterons uniquement si nous avons besoin de renseignements complémentaires ou si nous avons d'autres informations à vous transmettre.

Si vous pensez qu'un ou plusieurs commentaires devraient être supprimés des services Google pour non-respect des règlements en vigueur, suivez les instructions décrites sur cette page pour envoyer une demande officielle.

Adresse e-mail : \*

Type d'infraction : \* Ce post présente un contenu inapproprié, ou incitant à la haine ou à la violence. Ce post contient des annonces publicitaires ou du spam. Ce post est hors sujet. Ce post est associé à des conflits d'intérêts.

Envoyer

## **Comment demander la suppression ou le déréférencement de données personnelles ?**

Les traitements de données à caractère personnel doivent respecter les dispositions de la loi n° 78-17 du 6 janvier 1978 modifiée relative à l'informatique, aux fichiers et aux libertés, en particulier le droit à l'information, le droit d'accès, le droit à la rectification et le droit d'opposition de toute personne à l'utilisation de données personnelles la concernant.

Un médecin peut s'opposer à ce que les données le concernant soient diffusées, transmises ou conservées.

Le médecin qui ne veut plus qu'un site internet diffuse des données le concernant doit adresser directement au responsable du site internet une demande de suppression des données le concernant. Le responsable doit lui répondre dans un délai maximal de deux mois.

Comment faire concrètement ? Cf<https://www.cnil.fr/fr/le-droit-dopposition>

Passé ce délai, en l'absence de réponse ou si la réponse n'est pas satisfaisante, il peut demander l'intervention de la CNIL<sup>2</sup>.

Il peut également saisir un moteur de recherche d'une demande de déréférencement d'une page web associée à ses nom et prénom. Le droit au déréférencement permet de demander à un moteur de recherche de supprimer certains résultats de recherche associés aux noms et prénoms. Il consiste à supprimer l'association d'un résultat de recherche à la requête "nom prénom". Cf <https://www.cnil.fr/fr/le-droit-au-dereferencement>

1 2

> **Commission Nationale de l'Informatique et des Libertés** 8, rue Vivienne - CS 30223 75083 Paris cedex 02 Tél. : 01 53 73 22 22 <http://www.cnil.fr/>